#### Your Office – Don't Leave Home Without It: Working Remotely

Prepared For: Legal Education Society of Alberta *Law and Practice Update*

> Presented by: Barron Henley Affinity Consulting Group, LLC Columbus, Ohio For Presentation In: Edmonton – November 18 & 19, 2011

# **Your Office - Don't Leave Home Without It! Mobile Lawyering**

## **Table of Contents**

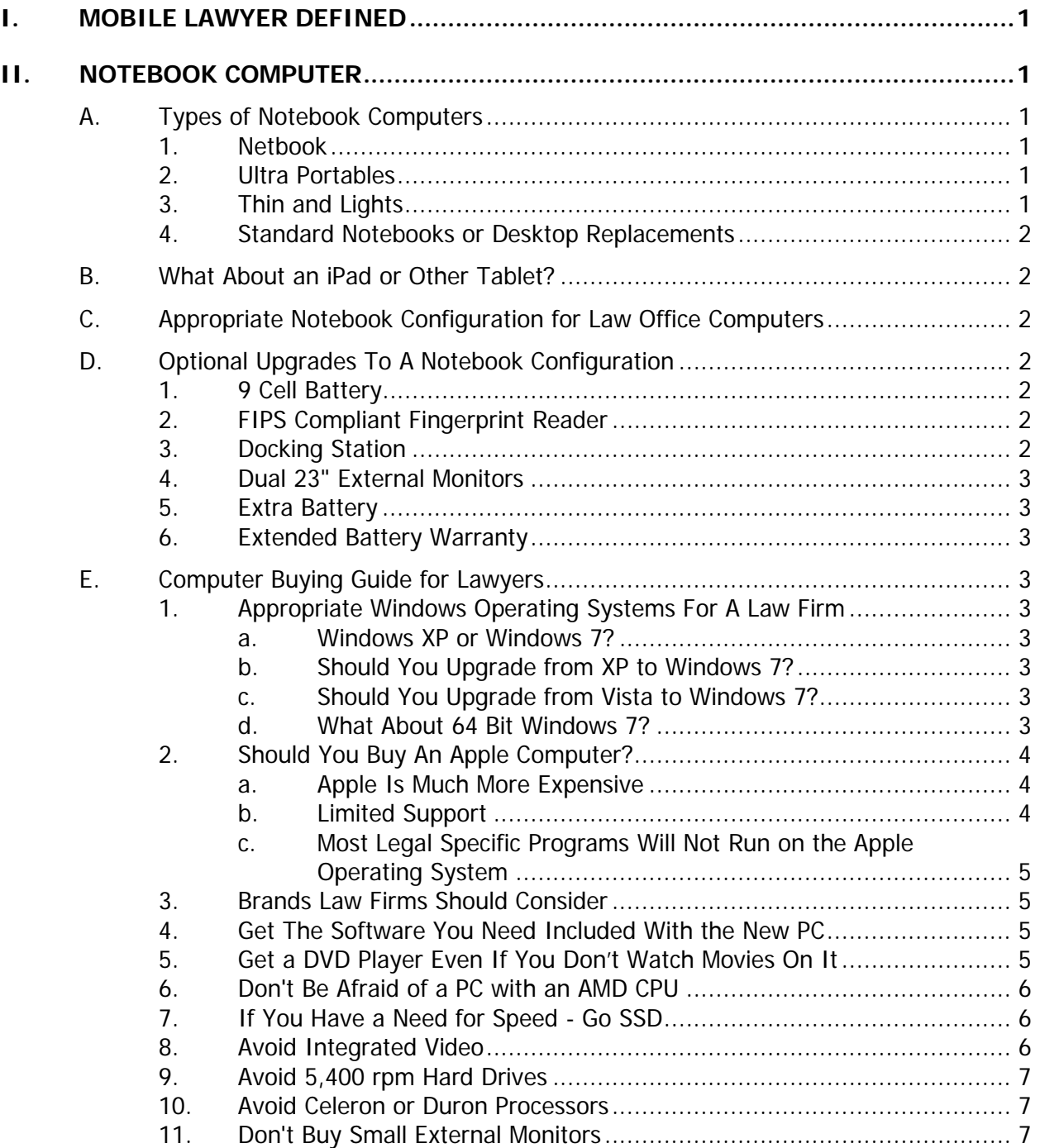

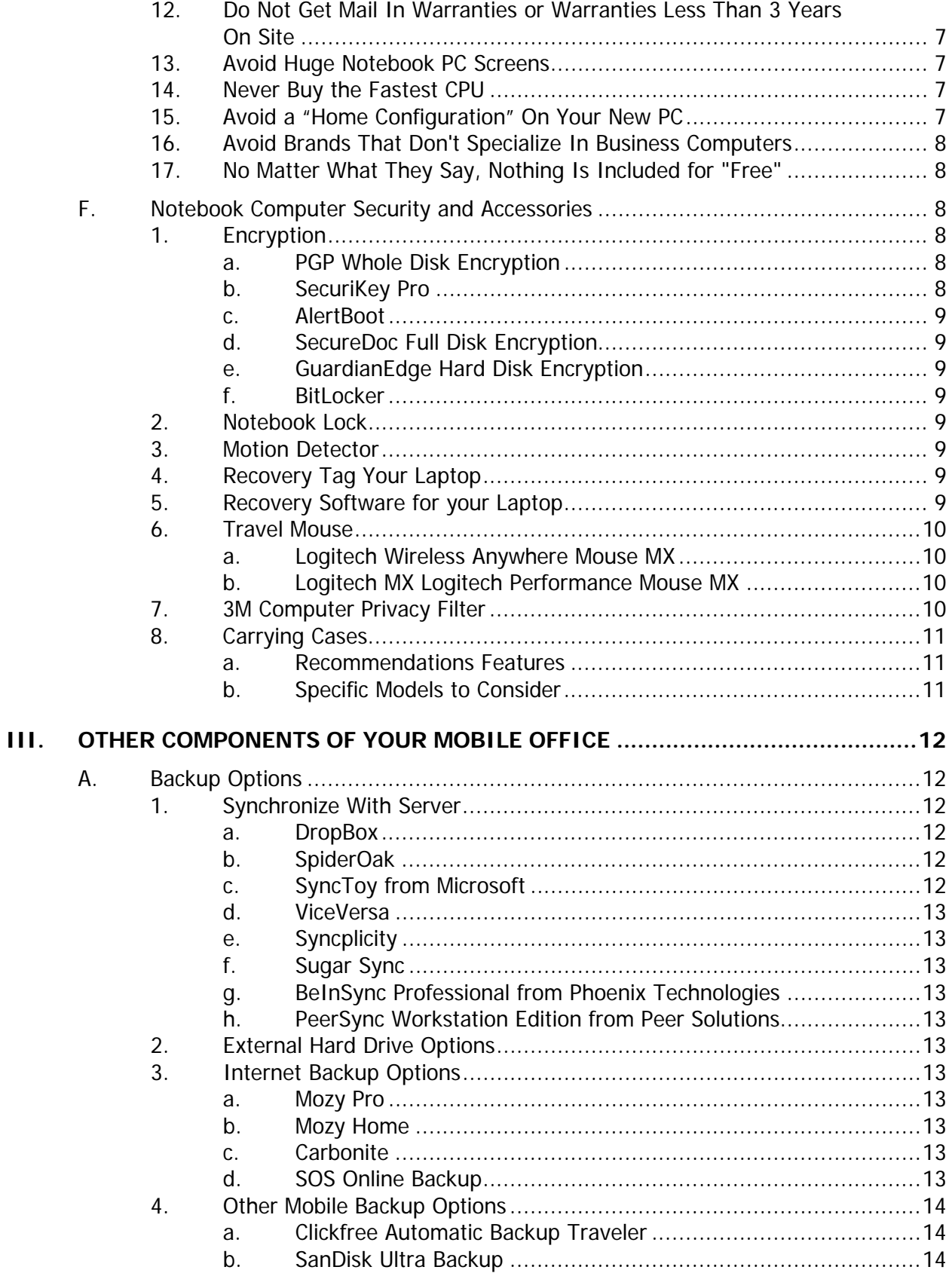

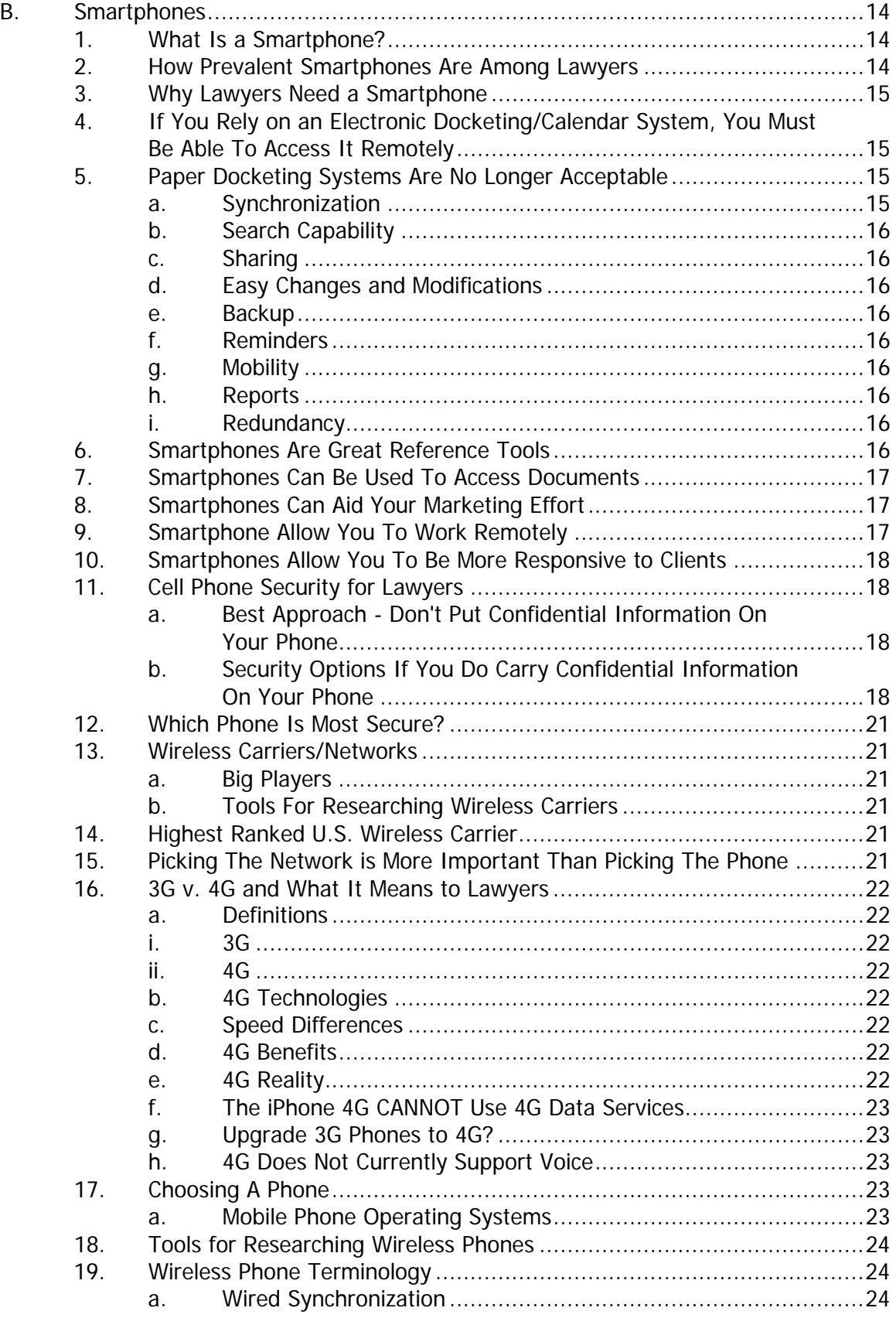

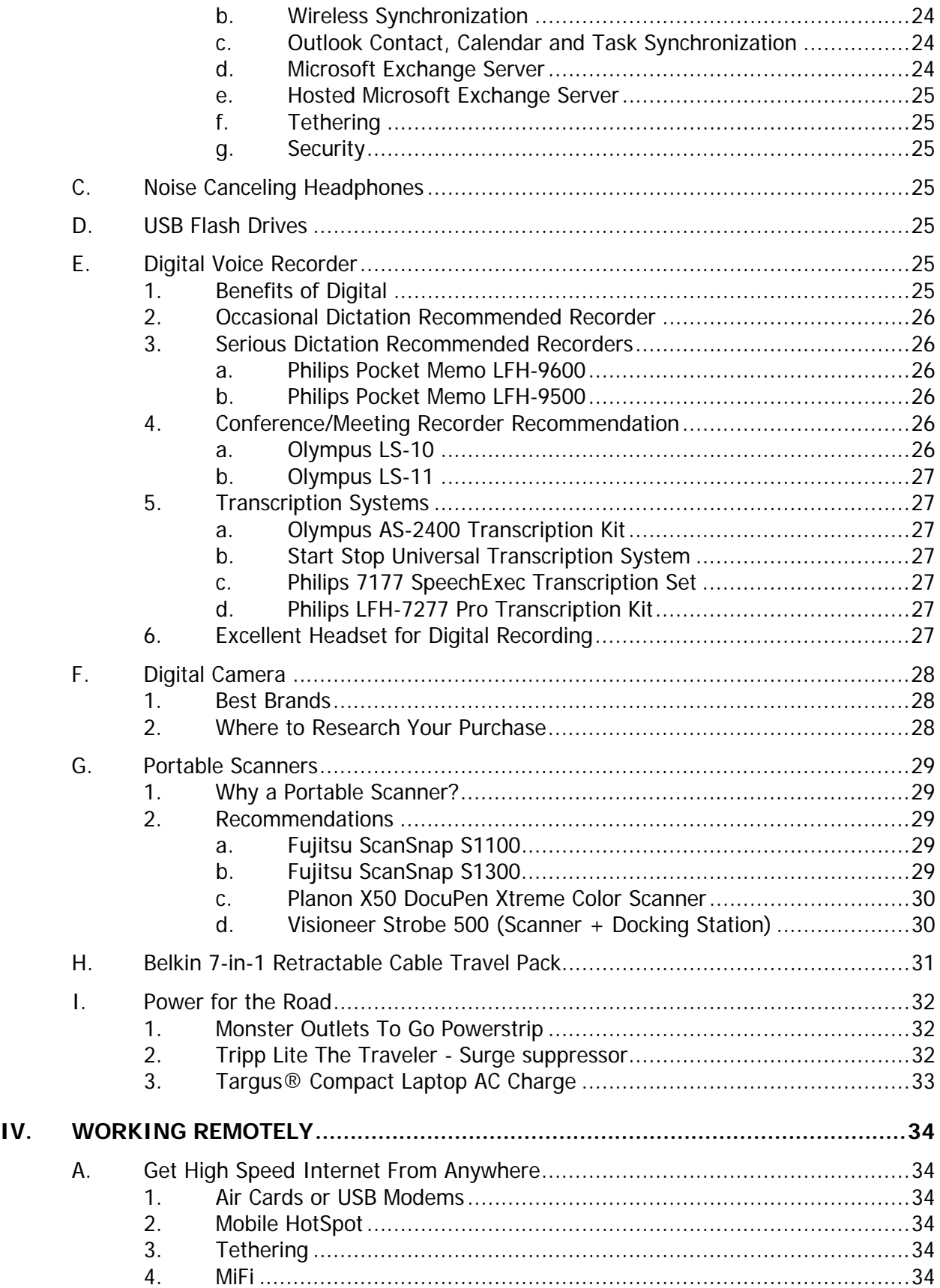

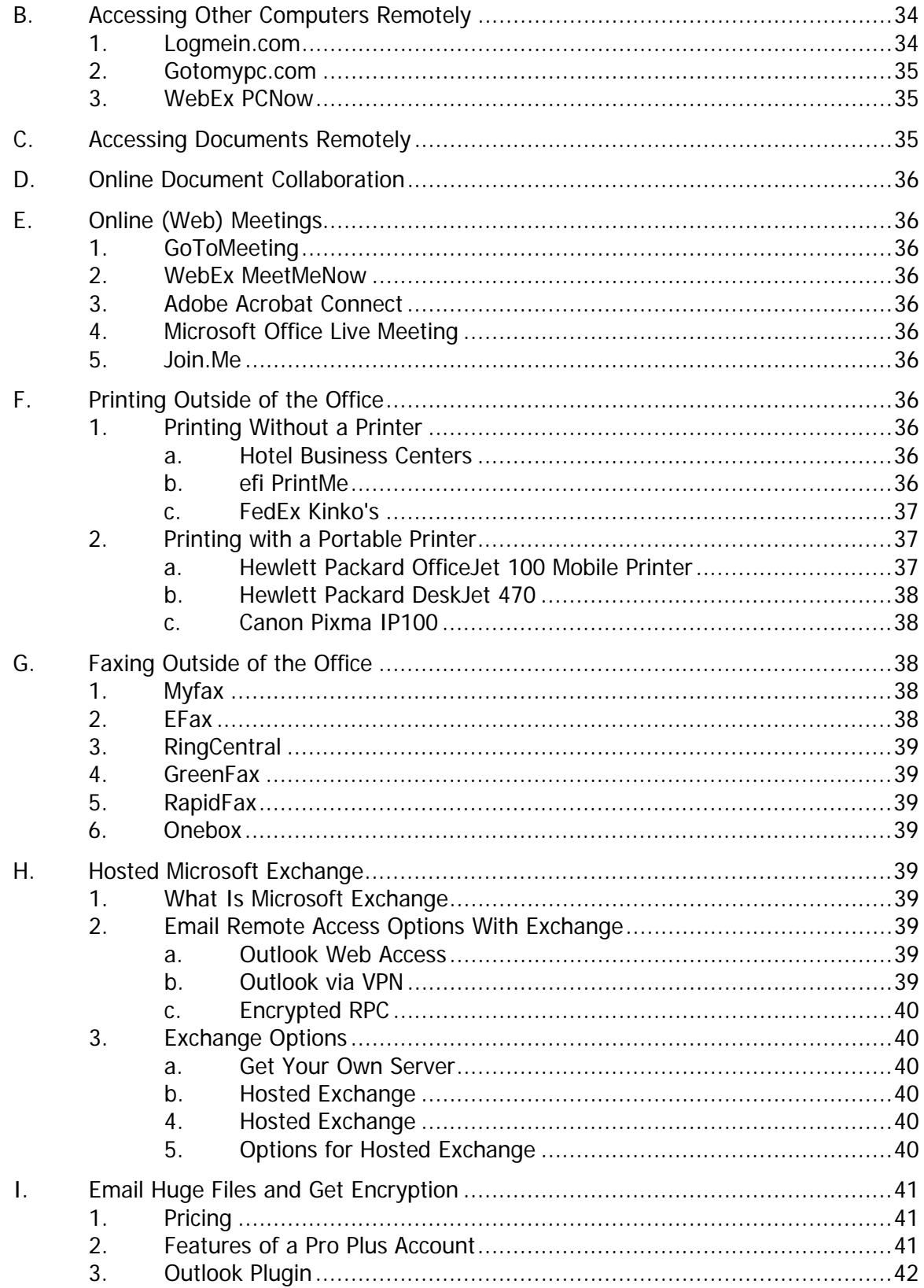

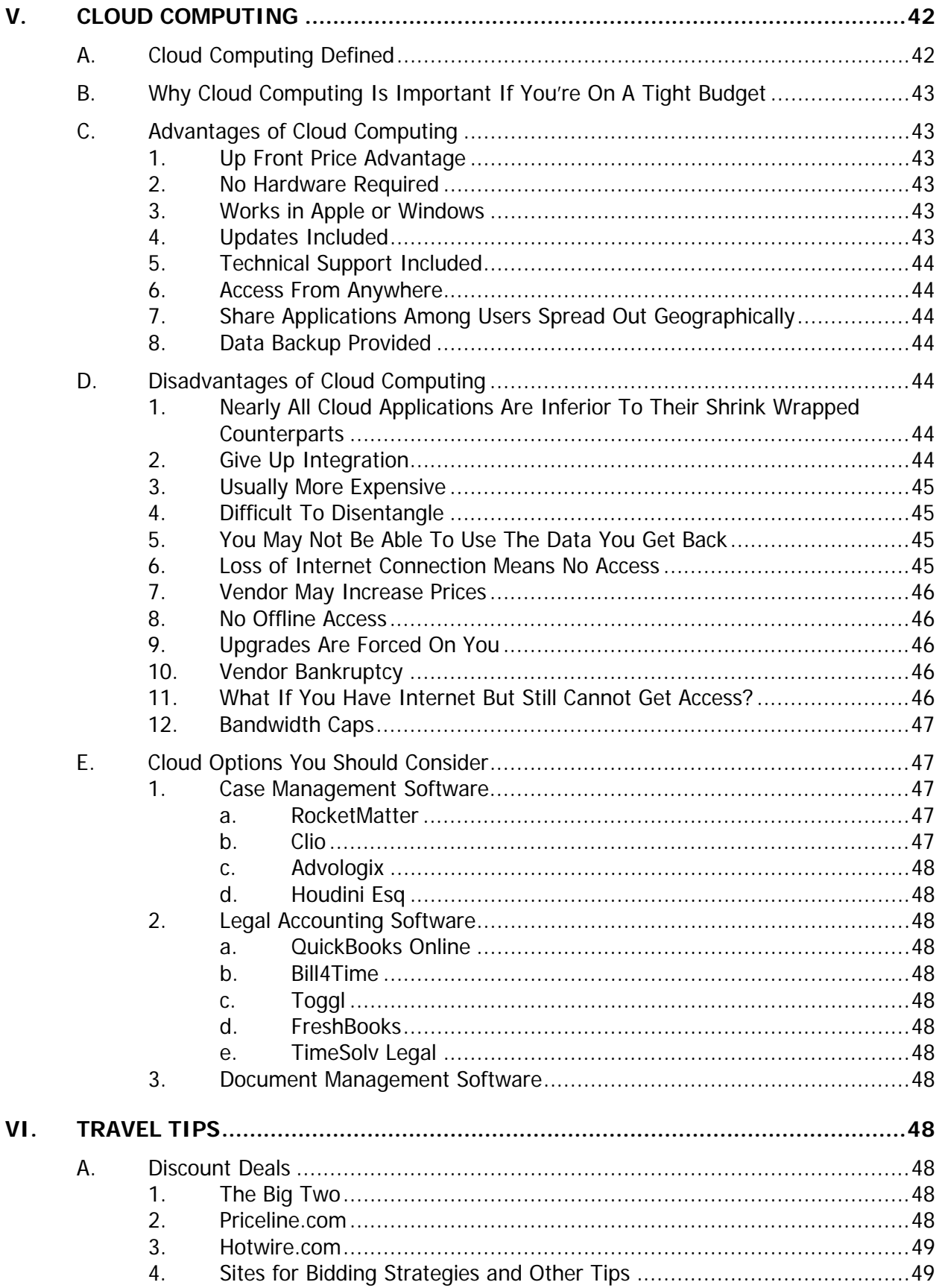

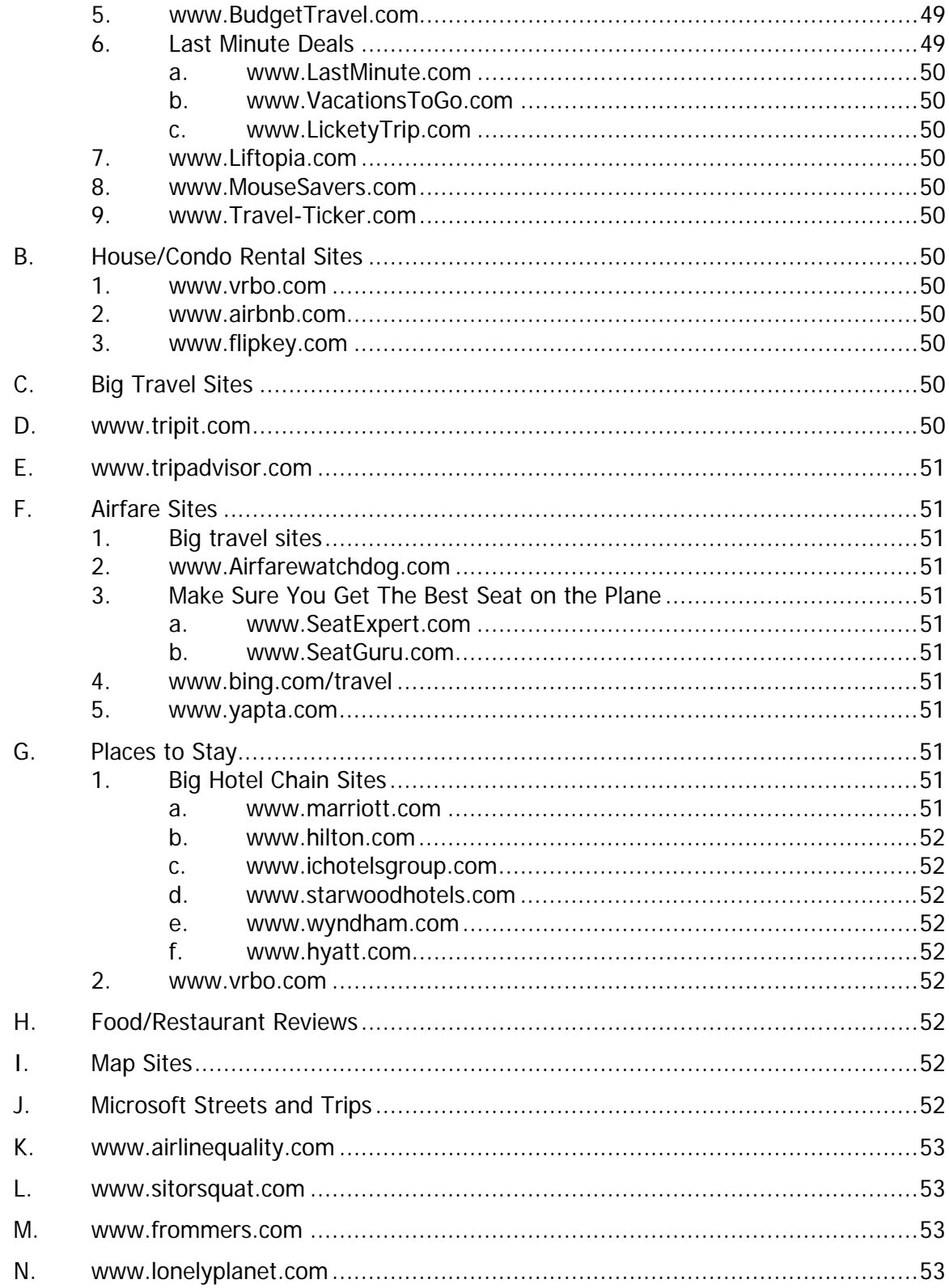

### **Your Office - Don't Leave Home Without It! Mobile Lawyering**

<span id="page-8-0"></span>**I.** MOBILE LAWYER DEFINED: For purposes of this seminar, a mobile lawyer is any lawyer that works outside of the office. This is becoming increasingly common. Some lawyers have home offices, some prefer to work at home or somewhere other than the office. There are also many lawyers who prefer to work part of the year from another location (i.e., beach house). Even if you rarely work outside of the office, you'll find some mobile technology beneficial.

#### <span id="page-8-2"></span><span id="page-8-1"></span>**II. NOTEBOOK COMPUTER** :

#### <span id="page-8-3"></span>**A. Types of Notebook Computers**:

- 1. **Netbook**: Netbooks are small portable notebooks which typically weigh 3 lbs. or less and have 10" screens or smaller. Most are \$400 or less and they are designed primarily for Internet browsing, email and light computing tasks like word processing. In a word, they are small. In spite of their limited power and capabilities, they are wildly popular because frankly, most people use computers for exactly what they do internet, email and word processing. Note that most netbooks do not have an optical drive or a major software suite like Microsoft Office. Therefore, you may need to buy an external DVD drive and the word processor you want separately.
- <span id="page-8-4"></span>2. **Ultra Portables**: Defined as lightweight models (usually under 4 lbs.) with 11 and 12-inch screens -- are a bit of a of a dinosaur, almost totally replaced by Netbooks costing about one-third as much. There are still a few high-end models worth a look, and the next generation of low-end processors, such as the Athlon Neo, may bring 12-inch prices down in the coming months.<sup>[1](#page-8-6)</sup> Ultra portables probably don't merit consideration for a lawyer at this point. Instead, get a desktop replacement *and* a netbook so you have the right tool for any occasion.
- <span id="page-8-5"></span>3. **Thin and Lights**: Thin and Light notebooks are all about striking a balance between performance and portability, with an extra emphasis on battery life. You won't get the performance and screen size of a desktop replacement, or the three pound carrying weight of a netbook, but you will get a great blend of features, performance, and portability at a reasonable price. Bigger notebooks mean bigger screens. Most thin-andlights have 14-inch displays, which is fine for viewing everything from email and web pages to Word and Excel docs. $2$  Thin and Lights typically weigh 4 - 6 lbs.

<span id="page-8-6"></span><sup>&</sup>lt;sup>1</sup> Dan Ackerman, Senior Editor of www.cnet.com.

<span id="page-8-7"></span> $2$  This description from www.thelaptopauthority.com.